**Sejam bem-vindas, sejam bem vindos!**

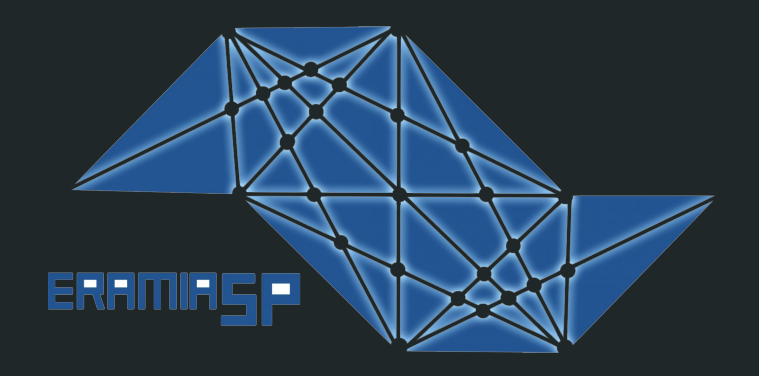

# **Visão Computacional e Aprendizado Profundo**

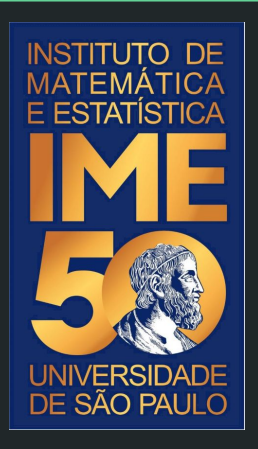

**Oito anos da AlexNet**

**R. Hirata Jr. IME - USP**

# **Redes neurais**

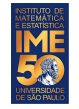

## **Redes neurais**

- Conjunto de métodos de aprendizado supervisionado, ou não supervisionado, que teve grande interesse da década de 60 a 90.
- A inspiração e parte da popularidade das redes neurais vêm das redes neuronais - redes de neurônios, modelo de um neurônio e a relação entre eles.
- Prova matemática que qualquer classificador (função de um conjunto multidimensional real no conjunto dos números reais) pode ser expresso por uma rede neural de duas camadas.
- O modelo mais simples de um neurônio é o **Perceptron**

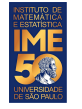

### **Redes neurais - Perceptron**

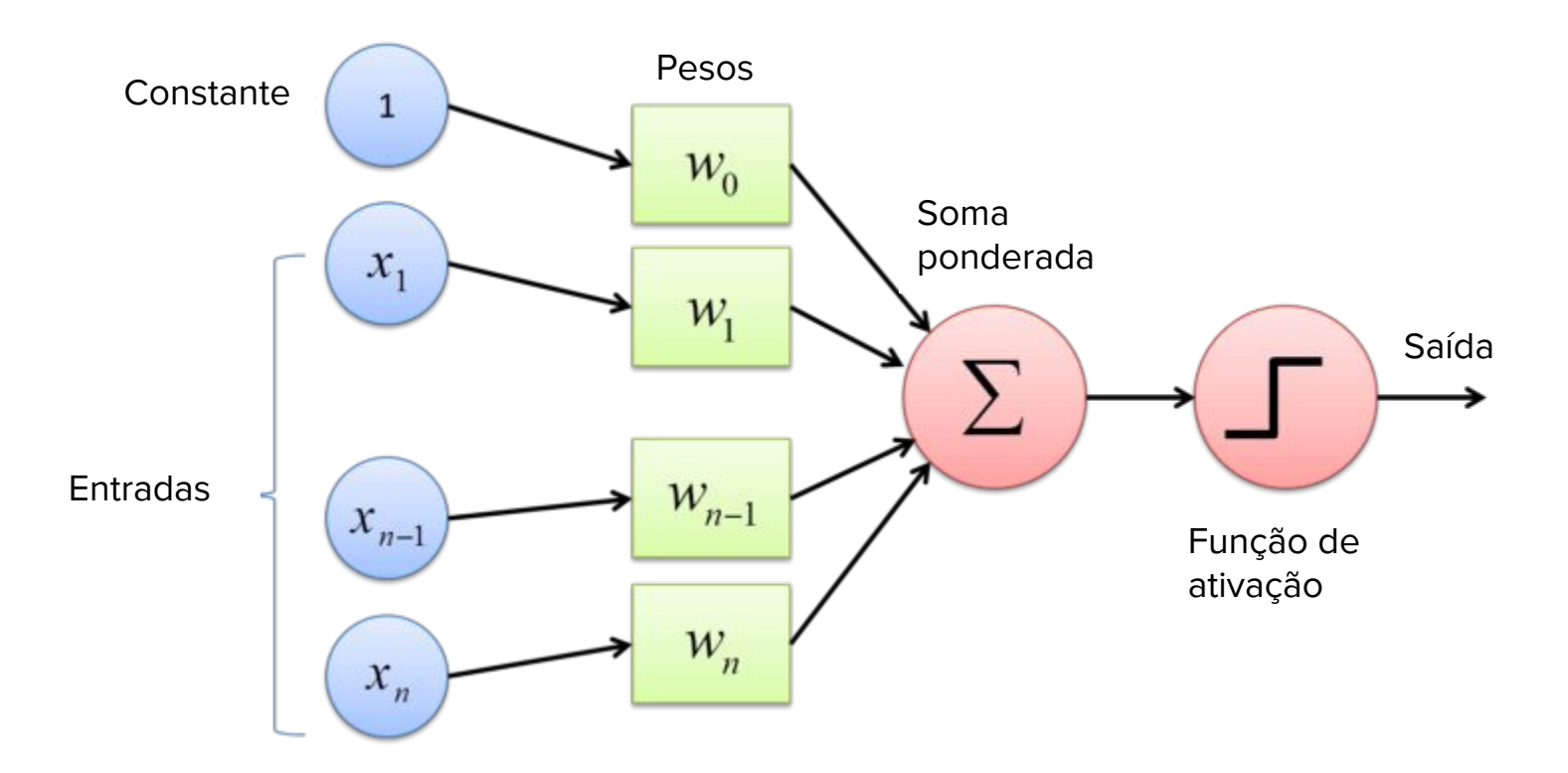

Fonte: <https://towardsdatascience.com/what-the-hell-is-perceptron-626217814f53>

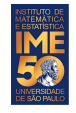

# **Algoritmo do perceptron**

Entrada: Vetor de pesos iniciais W, vetor multidimensional de exemplos X, vetor de rótulos Y Inteiro maxIter (número máximo de iterações) Número real □ (razão de aprendizado)

Saída: Vetor de pesos W Inteiro nIter (número de iterações realizado)

Repita até que todos os elementos de X estejam corretamente classificados, ou maxIter:

Repita para todos os pares de elementos ( $\mathsf{x}_{\mathsf{i}},\mathsf{y}_{\mathsf{i}}$ ) de X x Y: /\* Verifica se o exemplo está bem classificado \*/ se y<sub>i</sub> != sign(x<sub>i</sub><sup>T</sup>W): /\* Atualiza o hiperplano na direção do vetor x<sub>i</sub> \*/  $W = W + \Box (y_i^*x_i)$ 

#### Nota: Nos algoritmos reais, ρ vai decaindo com o número de épocas.

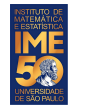

#### **Algoritmo do perceptron - exemplo**

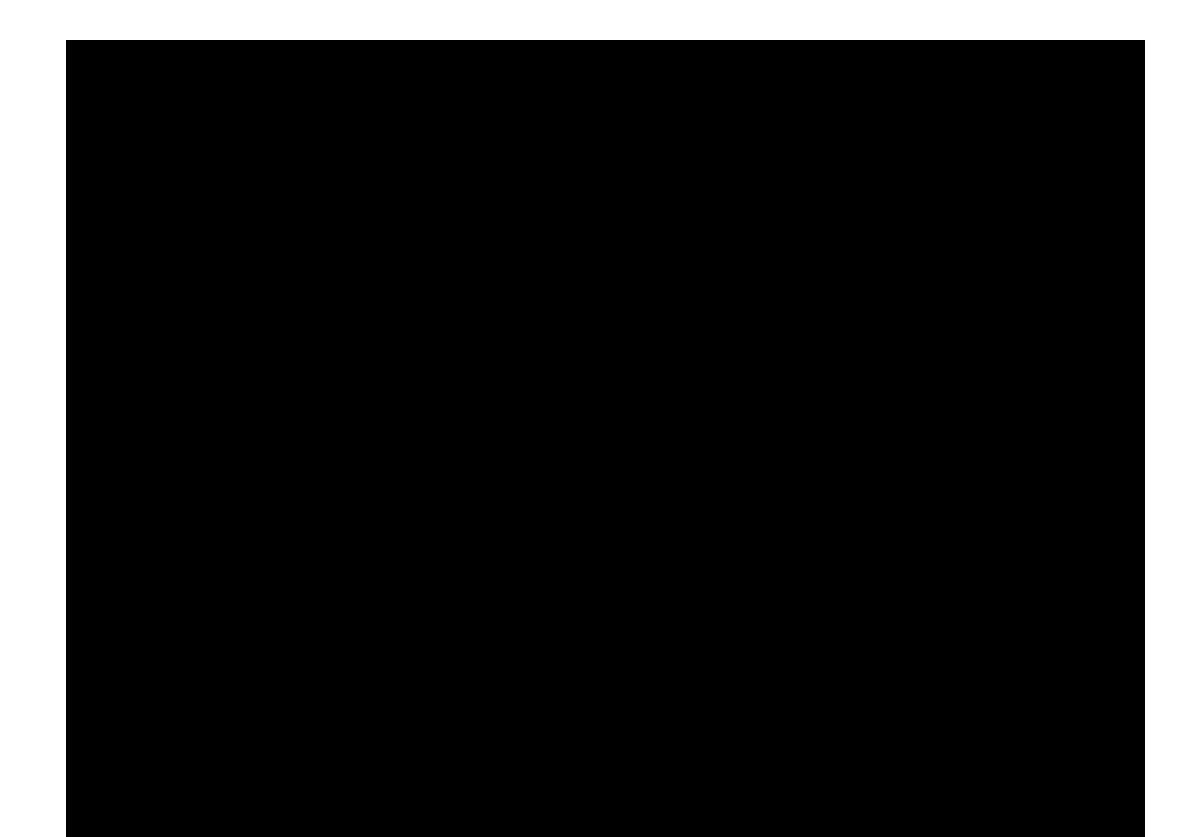

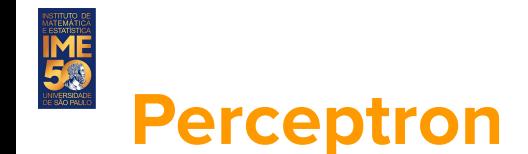

- A soma ponderada feita pelo perceptron nada mais é que um plano num espaço multidimensional, ou hiperplano.
- A função de ativação é usada, normalmente, para atribuir rótulos para os exemplos. Nos dois casos ao lado, R1 e R2 são regiões onde todos os pontos têm rótulos do mesmo valor em cada região.
- Quando combinamos dois, ou mais perceptrons, podemos criar regiões mais complexas.

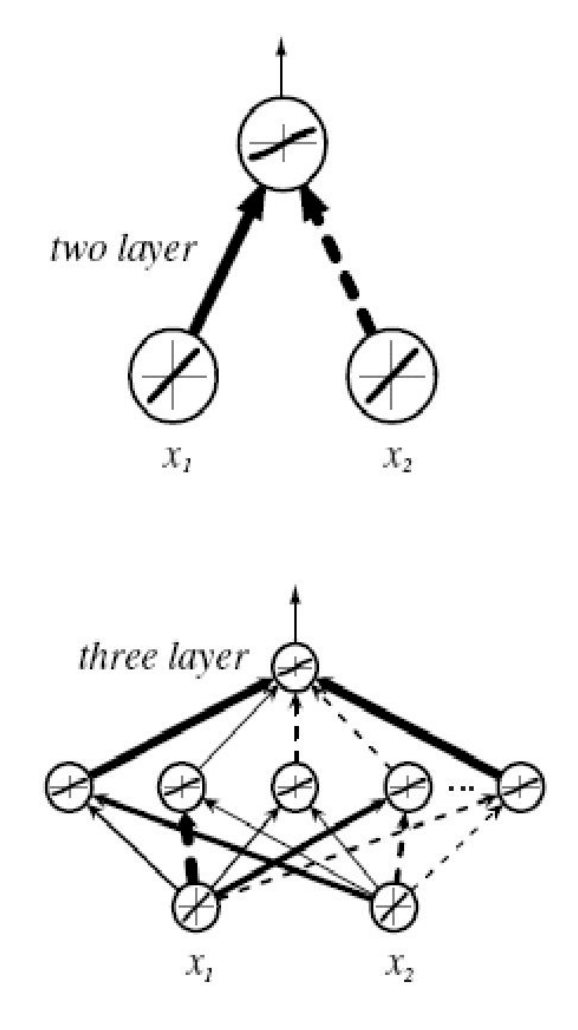

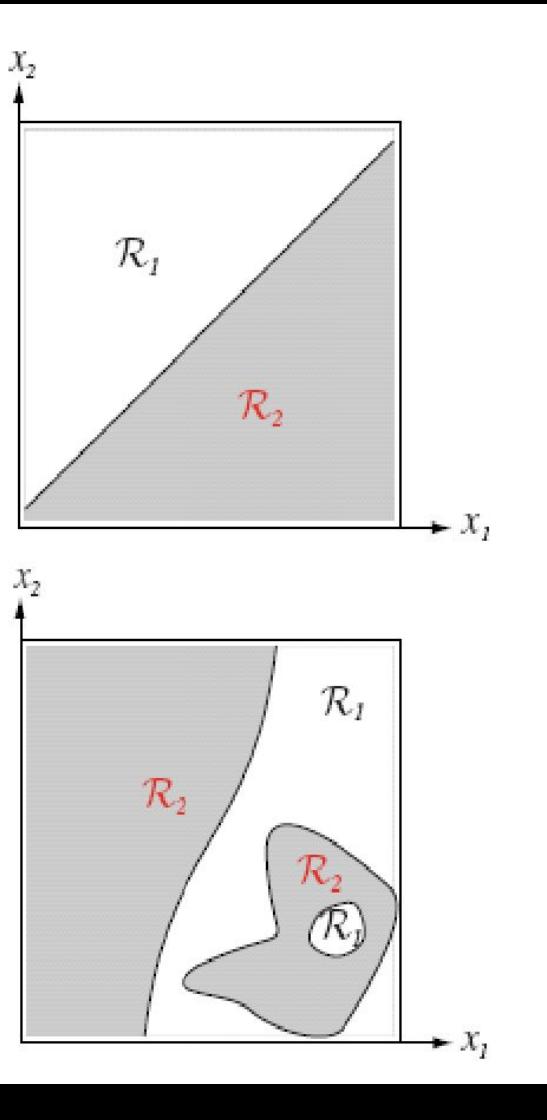

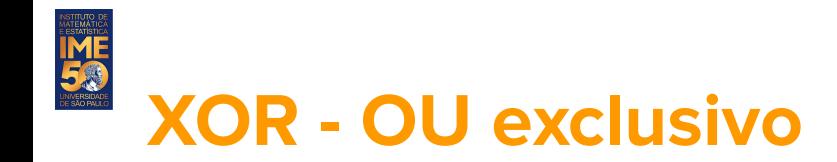

Um problema clássico que necessita de mais de um perceptron é o XOR, ou OU exclusivo.

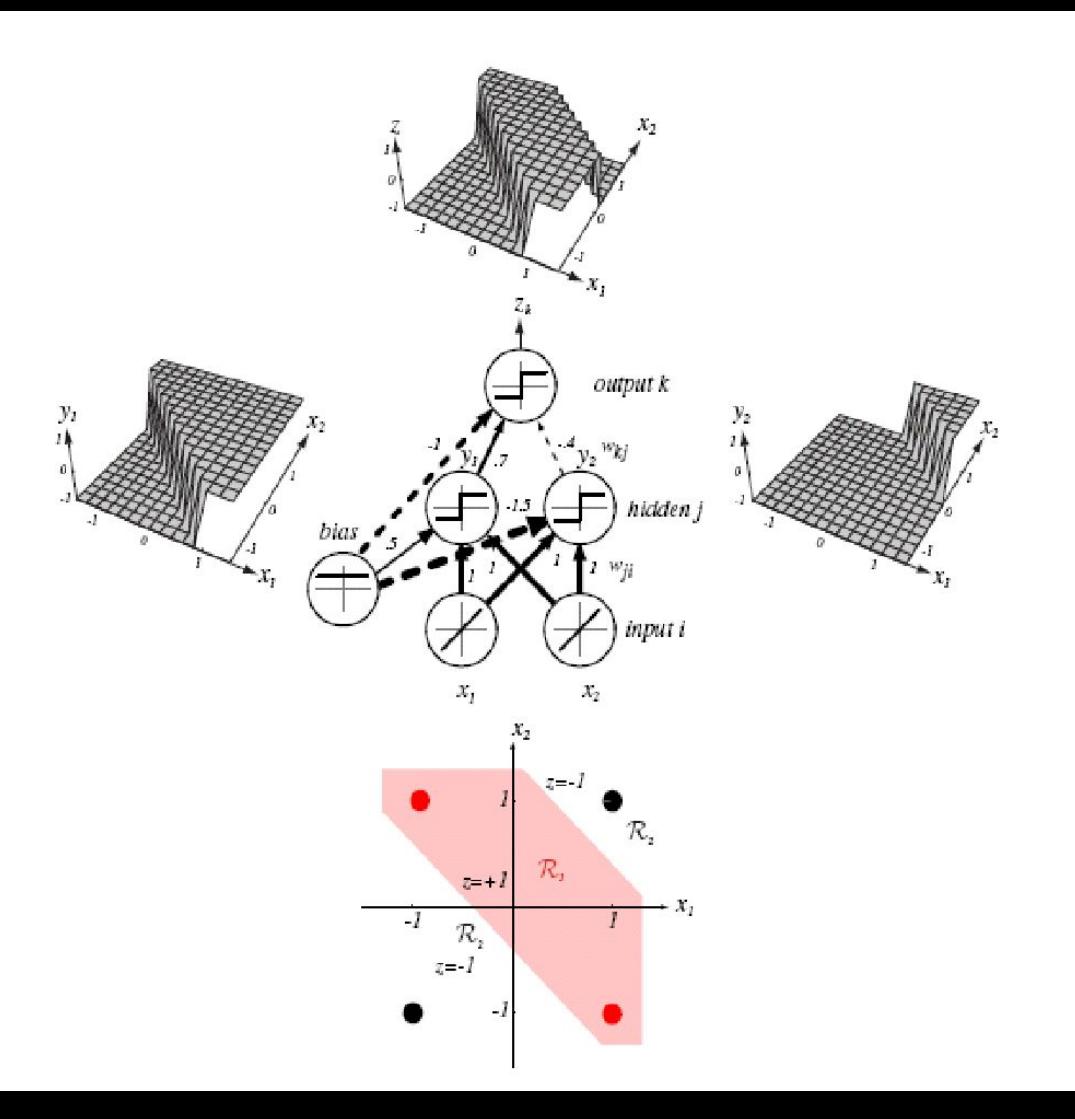

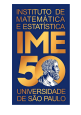

#### **Algoritmo do pocket perceptron - exemplo**

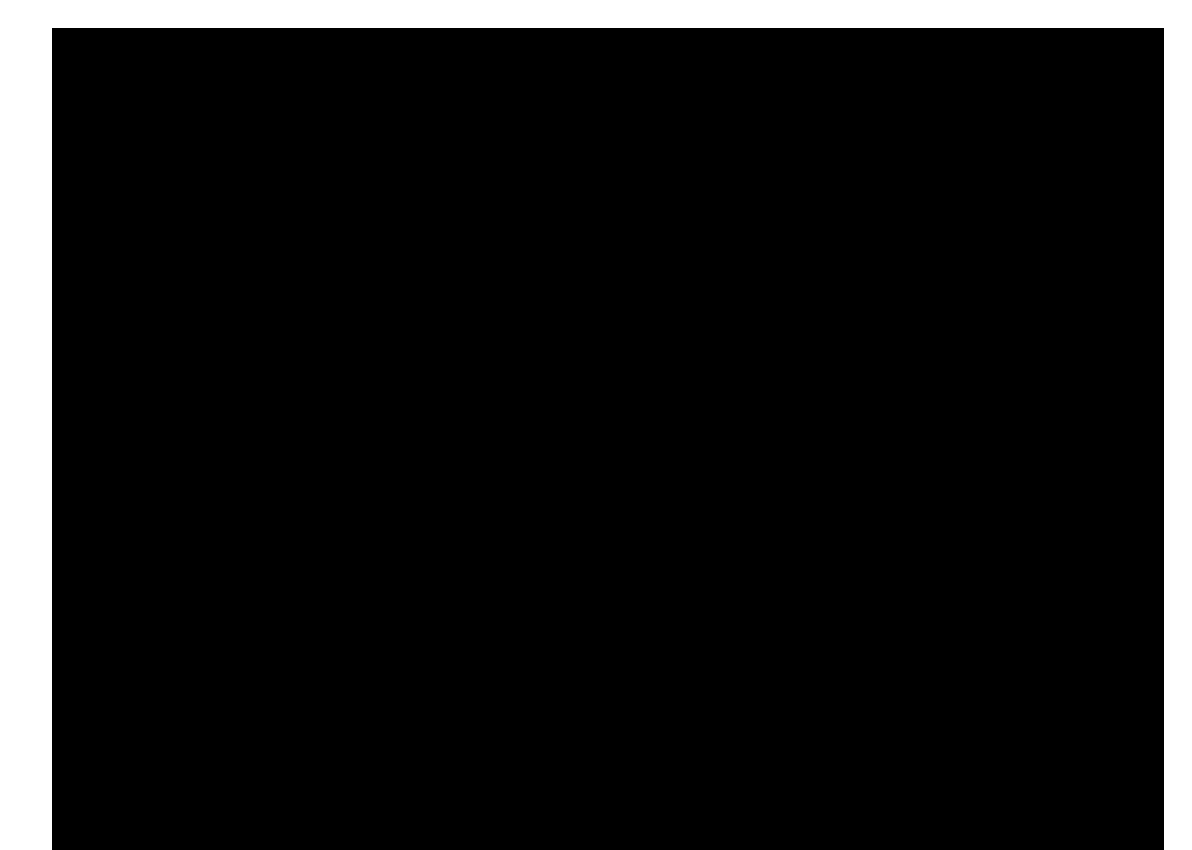

## **Otimização/treinamento de redes neurais**

O treinamento de redes neurais de várias camadas é feito por um algoritmo conhecido como **backpropagation** que tenta minimizar uma **função de perda**:

$$
E(\mathbf{w}) = \sum_{j=1}^{N} (y_j - f_{\mathbf{w}}(\mathbf{x}_j))^2
$$

Os pesos são atualizados segundo a fórmula:

**IME** 

$$
\textbf{w} \leftarrow \textbf{w} - \alpha \, \frac{\partial E}{\partial \textbf{w}}
$$

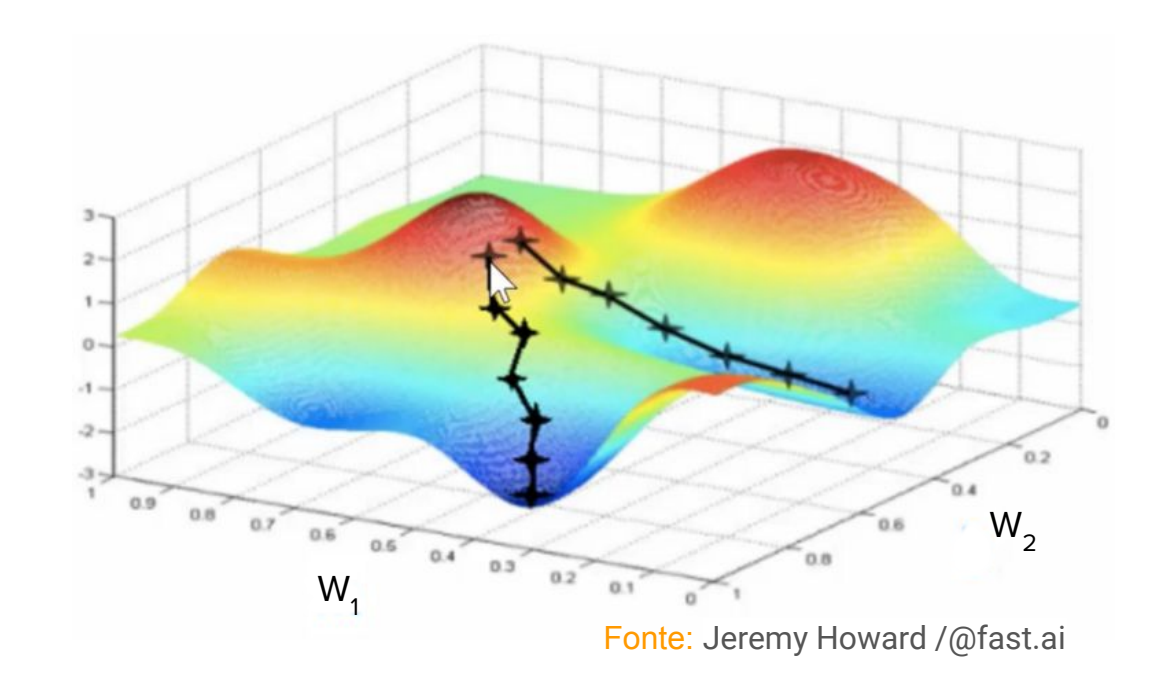

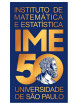

# **Funções de ativação**

# **Activation Functions**

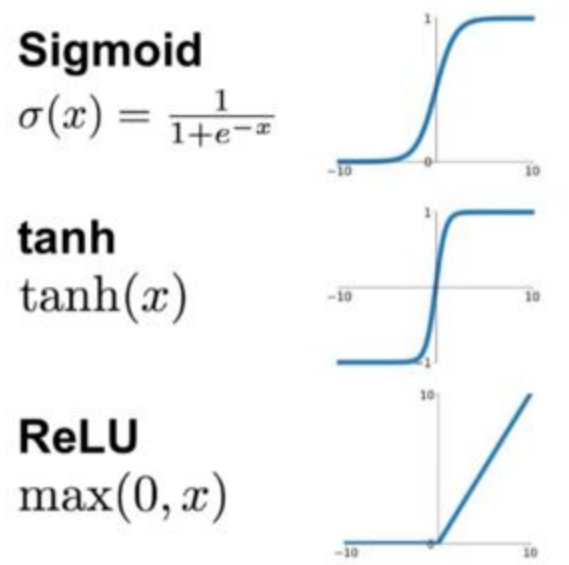

**Leaky ReLU**  $max(0.1x, x)$ 

**Maxout**  $\max(w_1^T x + b_1, w_2^T x + b_2)$ 

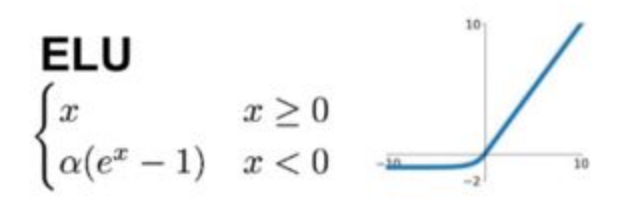

Fonte: <https://towardsdatascience.com/complete-guide-of-activation-functions-34076e95d044>